ORACLE SQL DOCUMENTATION

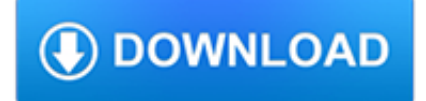

#### **oracle sql documentation pdf**

Provides an introduction to securing an Oracle database. In addition to describing how to manage security in a default Oracle database, this guide includes beginning level tutorials for Oracle Label Security and Oracle Database Vault.

# **Oracle Database Online Documentation 11g Release 2 (11.2)**

Get the Complete Oracle SQL Tuning Information The landmark book "Advanced Oracle SQL Tuning The Definitive Reference" is filled with valuable information on Oracle SQL Tuning. This book includes scripts and tools to hypercharge Oracle 11g performance and you can buy it for 30% off directly from the publisher.

# **Create a PDF file from Oracle PL/SQL**

Provides a single source reference for administering Oracle Database in a small to midsize environment, using the graphical user interface of Oracle Enterprise Manager Database Express.

## **Oracle Database Online Documentation Library**

Technical Resources (Formerly Oracle Technology Network) Get answers to your questions for using and managing Oracle products including software downloads, documentation, technical articles, sample code, community forums, training, and support.

## **Technical Resources | Oracle**

Question: I would like to know how to use Oracle SQL or PL/SQL to read a PDF file. I understand that the PDF file can be stored as a BLOB datatype inside an Oracle table. How ro I read a PDF with Oracle? I want to write a query that will look inside a pdf file that is stored to an oracle table.

### **Read PDF file with Oracle Tips - Oracle Consulting, Oracle**

Oracle Magazine presents Oracle news, customer stories, hands-on technology articles, podcasts, and more.

## **Oracle Magazine - Oracle Blogs**

With PL/PDF Oracle database reporting is made simple. Use our Template engine and your PL/SOL knowledge to create mesmerizing reports.

## **PL/PDF Oracle PL/SQL Reporting and Document Generation**

Autonomous Database for Dummies. Find out how your Oracle Database can install, manage, secure, and upgrade itself. That's all possible today, thanks to the power of machine learning, artificial intelligence (AI), and the cloud.

## **Oracle | Integrated Cloud Applications and Platform Services**

Introduction to SQL Doc. Eliminate tedious and time-consuming manual documentation tasks; Satisfy audit requirements by keeping complete documentation

## **Database Documentation Generator For SQL Server | SQL Doc**

Oracle SQL, and database development in general, contains a lot of terms and acronyms. It can be hard to understand different articles, books, and even concepts that are explained to you if you're not sure what these terms and acronyms mean.

## **Oracle SQL Glossary of Terms - Database Star**

Knowledge Base Troubleshoot your issue User Forums Connect with your peers Download Software Download new releases and hot fixes Technical Documentation Read release notes, guides and manuals Video Tutorials Watch how-to's on complex topics Contact Support Create request or see phone number Manage License & Services Get licensing assistance My Account Manage your ...

#### **Quest Support**

PL/SQL (Procedural Language for SQL) is Oracle Corporation's procedural extension for SQL and the Oracle relational

database.PL/SQL is available in Oracle Database ...

## **PL/SQL - Wikipedia**

SAS/ACCESS(R) 9.2 for Relational Databases: Reference, Fourth Edition Tell us....How satisfied are you with SAS documentation?

### **SAS/ACCESS(R) 9.2 for Relational Databases: Reference**

Many Oracle DBAs using DB2 for the first time naturally lean towards using the DB2 LOAD utility for converting their Oracle SQL\*Loader scripts in a migration of their databases. This article will help Oracle DBAs quickly come up to speed on using the DB2 LOAD utility. It will also provide a roadmap for converting Oracle SQL\*Loader scripts to DB2 LOAD scripts.

## **DB2 Load and Oracle SQL\*Loader - IBM - United States**

Oracle Corporation is an American multinational computer technology corporation headquartered in Redwood Shores, California.The company specializes primarily in developing and marketing database software and technology, cloud engineered systems, and enterprise software products — particularly its own brands of database management systems.In 2018, Oracle was the third-largest software maker ...

## **Oracle Corporation - Wikipedia**

How to Link Tables Using SQL Named Parameters Distributed by The OpenOffice.org Documentation Project

## **How to Link Tables Using SQL Named Parameters**

Everyday most of us deal with multiple string functions in Sql. May it be for truncating a string, searching for a substring or locating the presence of special characters.

## **Using Regular Expressions in Oracle | Oracle FAQ**

Warning. You should be very careful whenever you write raw SQL. Every time you use it, you should properly escape any parameters that the user can control by using params in order to protect against SQL injection attacks. Please read more about SOL injection protection.

## **Performing raw SQL queries | Django documentation | Django**

The number of seconds until a lock timeout exception is thrown can be set separately for each connection using the SQL command SET LOCK\_TIMEOUT <milliseconds>.The initial lock timeout (that is the timeout used for new connections) can be set using the SQL command SET DEFAULT\_LOCK\_TIMEOUT <milliseconds>.The default lock timeout is persistent.

## **Features - H2**

Scripts can be used to take a snapshot of a VM with the Oracle application. These scripts enable VMware to suspend I/O updates to the Oracle database until the VMware Linux guest snapshot is completed.

#### **Configuring Pre- and Post-Processing Scripts Using VMware**

Loading DocCommentXchange... ... Loading DocCommentXchange...

## **DocCommentXchange**

Sabdar Syed I have been working in the IT sector since 2002. Presently I'm working as a Senior Oracle Database Administrator for HP (hewlett packard) in Kingdom of Saudi Arabia, (Riyadh).